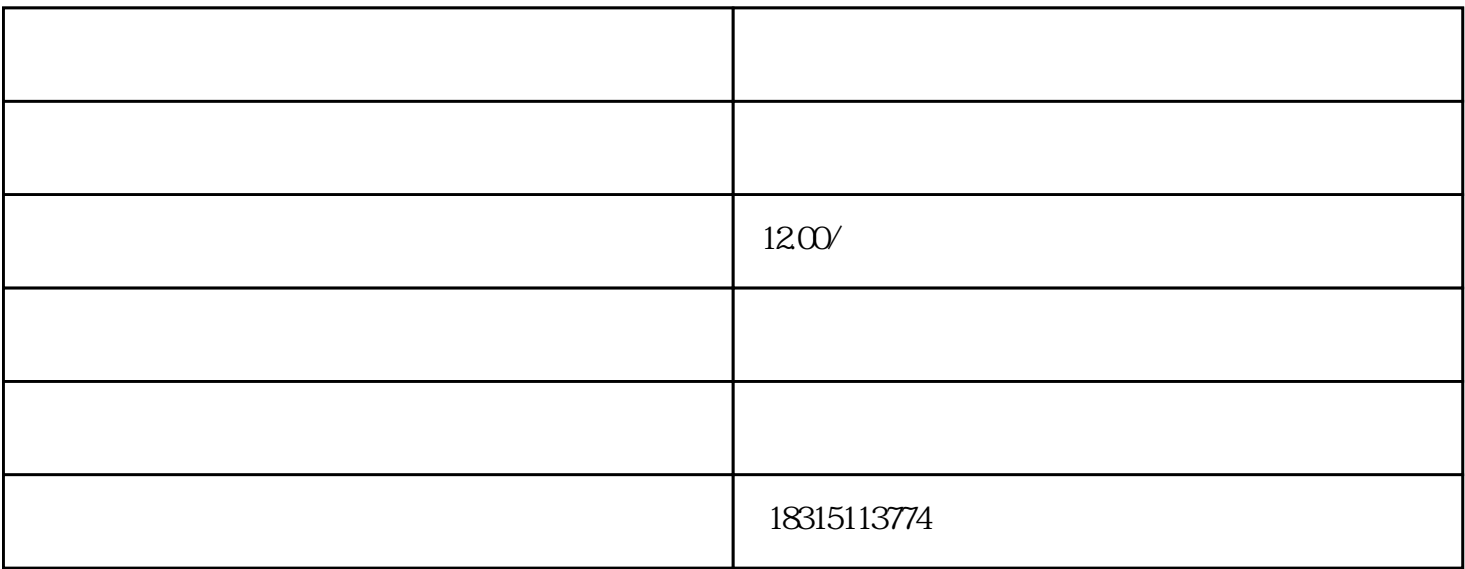

### 了解淘宝特殊店铺名修改代码

 $\nu$  Unicode  $\nu$ 

### 如何使用特殊店铺名修改代码

# $\begin{minipage}{0.1\linewidth} \begin{minipage}{0.1\linewidth} \begin{minipage}{0.1\linewidth} \begin{minipage}{0.1\linewidth} \begin{minipage}{0.1\linewidth} \begin{minipage}{0.1\linewidth} \begin{minipage}{0.1\linewidth} \begin{minipage}{0.1\linewidth} \begin{minipage}{0.1\linewidth} \begin{minipage}{0.1\linewidth} \begin{minipage}{0.1\linewidth} \begin{minipage}{0.1\linewidth} \begin{minipage}{0.1\linewidth} \begin{minipage}{0.1\linewidth} \end{minipage} \end{minipage} \end{minipage} \end{minipage} \begin{minipage}{0.1\$ 转换器"或"特殊字符生成器"来获得相应的代码。

### ####

 $\mathcal{L}$ 

#### ####

 $\frac{a}{\sqrt{a}}$  , and  $\frac{a}{\sqrt{a}}$  $R = \frac{R}{\sigma}$ 

#### ####

## ### 特殊店铺名修改代码的注意事项

1. \*\*  $\qquad \qquad \qquad$  Unicode

###

 $\frac{1}{2}$  and  $\frac{1}{2}$  and  $\frac{1}{2}$  a

 $2^{***}$  \*\* "

 $3^{**}$  \*\*

emoji ang Emoji ang tanggalang ang kabang ang pangangang ang manang manang manang manang manang manang manang ma

liuliang

 $t$ isheng $t$